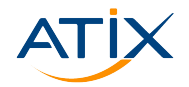

Www.atix.de

# **Resilient puppet in the cloud OSAD 2022**

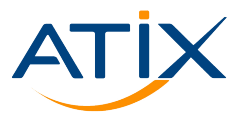

Dr. Jan Bundesmann

October 4th, 2022

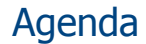

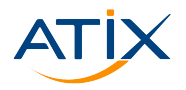

[Stacked puppetserver infrastructure](#page-5-0)

- [Target focussing: Agents as stacks & units](#page-15-0)
- [Conclusions and Outlook](#page-23-0)

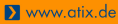

<span id="page-2-0"></span>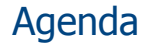

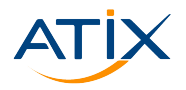

[Stacked puppetserver infrastructure](#page-5-0)

### [Target focussing: Agents as stacks & units](#page-15-0)

#### [Conclusions and Outlook](#page-23-0)

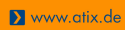

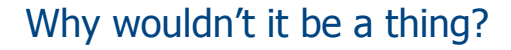

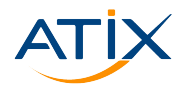

- ▶ Old-fashioned: no cloud when Puppet was invented
- ▶ Slow: 30min heartbeat vs. seconds in GitOps

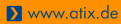

# Expectation management

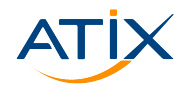

- $\blacktriangleright$  No immediate spin-up
- $\blacktriangleright$  No immutable infrastructure
- ▶ auto-deployment
- $\blacktriangleright$  arbitrarily complex infrastructure

- ▶ No pets, no cattle
- ▶ Manageable complexity

<span id="page-5-0"></span>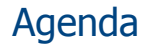

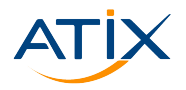

### [Stacked puppetserver infrastructure](#page-5-0)

[Target focussing: Agents as stacks & units](#page-15-0)

#### [Conclusions and Outlook](#page-23-0)

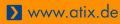

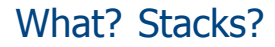

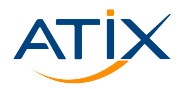

Stacks: components of (distributed) applications, consisting of one or more units

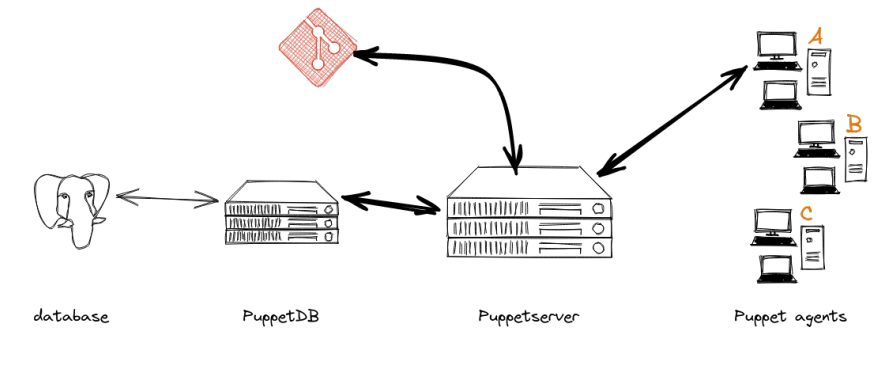

 $#ATIX - 4$ 

# Why? Stacks?

▶ De-individualize instances

- $\blacktriangleright$  Care for working units
- $\blacktriangleright$  Redeploy non-working units
- ▶ Stack broken?

 $\blacktriangleright$  For puppet: use cloud mechanisms, map cloud features

- ▶ DBaaS, GITaaS
- $\blacktriangleright$  Scalability
- ▶ Identity and Access Management, Secret Management

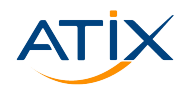

## How? Stacks?

▶ Single source of thruth

- $\triangleright$  One CA, multiple puppetservers
	- $\blacktriangleright$  Access rights
	- $\blacktriangleright$  Backup
	- ▶ Unique identifiers
- $\blacktriangleright$  Race conditions
	- ▶ Tolerance for DB inaccessibility
	- ▶ Logging / Monitoring: expected failures (regarding PuppetDB in particular)
- $\blacktriangleright$  Puppet manages everything

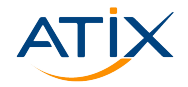

How? Stacks?

- ▶ Single source of thruth  $\rightarrow$  control repository, r10k
- $\triangleright$  One CA, multiple puppetservers
	- $\blacktriangleright$  Access rights
	- $\blacktriangleright$  Backup
	- ▶ Unique identifiers
- $\blacktriangleright$  Race conditions
	- ▶ Tolerance for DB inaccessibility
	- ▶ Logging / Monitoring: expected failures (regarding PuppetDB in particular)
- $\blacktriangleright$  Puppet manages everything

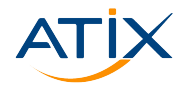

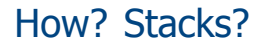

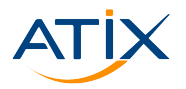

- ▶ Single source of thruth  $\rightarrow$  control repository, r10k
- $▶$  One CA, multiple puppetservers  $\rightarrow$  shared folder, each instance considers itself singular
	- $\blacktriangleright$  Access rights
	- $\blacktriangleright$  Backup
	- ▶ Unique identifiers
- $\blacktriangleright$  Race conditions
	- ▶ Tolerance for DB inaccessibility
	- ▶ Logging / Monitoring: expected failures (regarding PuppetDB in particular)
- $\blacktriangleright$  Puppet manages everything

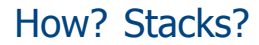

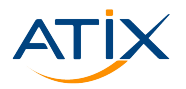

- ▶ Single source of thruth  $\rightarrow$  control repository, r10k
- One CA, multiple puppetservers  $\rightarrow$  shared folder, each instance considers itself singular
	- $\blacktriangleright$  Access rights
	- $\blacktriangleright$  Backup
	- ▶ Unique identifiers
- $▶$  Race conditions  $\rightarrow$  Eventual consistency through foreman modules
	- ▶ Tolerance for DB inaccessibility
	- ▶ Logging / Monitoring: expected failures (regarding PuppetDB in particular)
- $\blacktriangleright$  Puppet manages everything

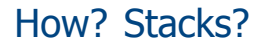

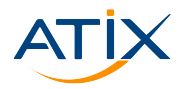

- ▶ Single source of thruth  $\rightarrow$  control repository, r10k
- One CA, multiple puppetservers  $\rightarrow$  shared folder, each instance considers itself singular
	- $\blacktriangleright$  Access rights
	- $\blacktriangleright$  Backup
	- ▶ Unique identifiers
- $▶$  Race conditions  $\rightarrow$  Eventual consistency through foreman modules
	- $\triangleright$  Tolerance for DB inaccessibility  $\rightarrow$  soft\_write\_failure
	- ▶ Logging / Monitoring: expected failures (regarding PuppetDB in particular)
- ▶ Puppet manages everything

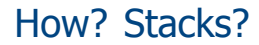

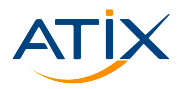

- ▶ Single source of thruth  $\rightarrow$  control repository, r10k
- One CA, multiple puppetservers  $\rightarrow$  shared folder, each instance considers itself singular
	- $\blacktriangleright$  Access rights
	- $\blacktriangleright$  Backup
	- ▶ Unique identifiers
- $▶$  Race conditions  $\rightarrow$  Eventual consistency through foreman modules
	- $\triangleright$  Tolerance for DB inaccessibility  $\rightarrow$  soft\_write\_failure
	- ▶ Logging / Monitoring: expected failures (regarding PuppetDB in particular)
- $\blacktriangleright$  Puppet manages everything  $\rightarrow$  next section

# Buzzwords and stats

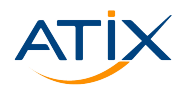

- Infrastructure is
	- $\blacktriangleright$  Ephemeral ▶ Idempotent ▶ Not Immutable
	-
- ▶ Cloud manages scaling of stacks
	- $\blacktriangleright$  Autoscaling, load balancing ▶ Unique identifiers
- $\blacktriangleright$  Redeployed within 20 minutes
	- ▶ Raw OS images
	- $\blacktriangleright$  Accelerate with your specialized images

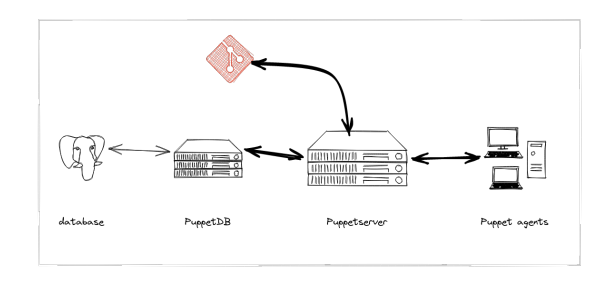

<span id="page-15-0"></span>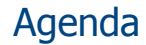

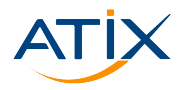

2 [Stacked puppetserver infrastructure](#page-5-0)

### 3 [Target focussing: Agents as stacks & units](#page-15-0)

#### **4** [Conclusions and Outlook](#page-23-0)

# How does puppet work

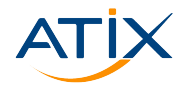

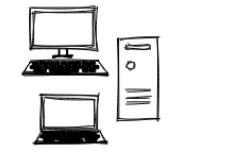

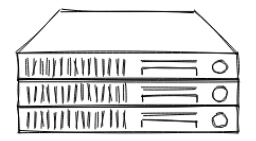

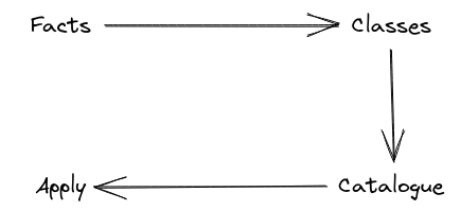

 $#ATIX - 8$ 

# How to choose classes

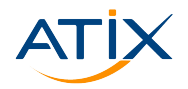

Www.atix.de

▶ Server chooses (very old)

```
1 node 'www1.example.com' {
2 include common
3 include apache
4 include squid
5 }
```
 $\triangleright$  Server chooses (nowadays, using hiera lookup)

1 hiera include ('classes')

# Determine classes from hiera

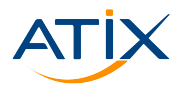

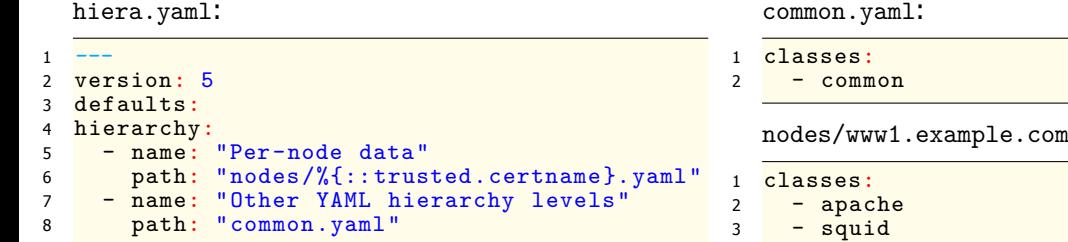

Hiera structure:

```
1 .
      common.yaml
     nodes
     4 +-- www1.example.com.yaml
5 +-- www2.example.com.yaml
```
common.yaml:

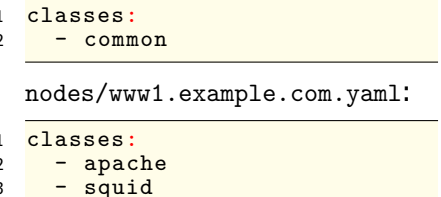

nodes/www2.example.com.yaml:

- <sup>1</sup> classes:
- $2 nqinx$
- $3 -$  certbot

# Focus on your facts

#### Write facts

- $\triangleright$  custom facts (written in ruby)
- $\blacktriangleright$  external facts (written in any language)
- ▶ hostname based
- ▶ ip-range based
- ▶ query API of inventory system
- ▶ simple plain JSON or YAML files
- $\blacktriangleright$  Which facts determines the stack?
- ▶ Use hiera to aggregate classes as in roles, profiles or **stacks**!

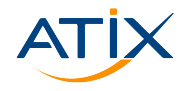

# Obtain list of profiles using mapped\_paths

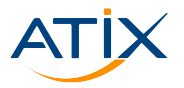

```
1 - - -version: 5
  defaults:
  hierarchy:
5 - name: "roles"
6 mapped_paths:
7 - stacks
8 - stack
9 - "stack/%{role}.yaml"
10 - name: "Generic defaults"
11 path: "common.yaml"
```

```
1 .
     common.yaml
   -- stack
4 +-- jitsi.yaml
5 +-- pizza_delivery .yaml
6 \rightarrow - puppetdb . yaml
7 +-- puppetserver .yaml
8 +-- wordpress.yaml
```
# Example: puppetserver

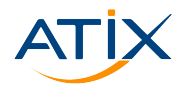

```
/etc/facter/facts.d/
roles.json:
```

```
1 {
2 "stacks": [
       - "puppetserver"
4 ]
5 }
```
puppetserver.yaml

```
-1classes:
 3 - puppet
      - puppet::server::puppetdb
 5
6 puppet::server: true<br>7 puppet::server ca: t
    puppet::server ca: true
8
    # important: the module by default tries to contact a
          foreman instance
10 # the following three parameters prevent this<br>11 puppet::server foreman: false
11 puppet::server_foreman: false<br>12 puppet::server foreman facts:
12 puppet::server_foreman_facts: false
    puppet::server<sup>external</sup> nodes: ''
14<br>15# settings for storing catalogs and facts in puppetdb
16 puppet::server storeconfigs: true
17 puppet::server_reports: store ,puppetdb
18 puppet::server::puppetdb::server: puppet -db.server.in.the
          .cloud
19 puppet::server::puppetdb::soft_write_failure: true
```
# Example: Application

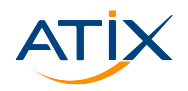

Www.atix.de

#### /etc/facter/facts.d/ roles.json:

 $\mathbf 1$ "stacks": "wordpress"  $\frac{2}{3}$ 

#### wordpress.yaml

```
-1classes:
      - wordpress
      - reverse proxy
 5
 6 reverse_proxy::virtual_server:
7 - name: %{::facts.fqdn}
8 proxy_backend: http:// localhost:8080
\frac{9}{10}wordpress::installed plugins: recipes
```
<span id="page-23-0"></span>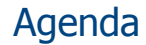

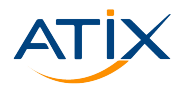

[Stacked puppetserver infrastructure](#page-5-0)

[Target focussing: Agents as stacks & units](#page-15-0)

#### [Conclusions and Outlook](#page-23-0)

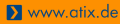

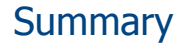

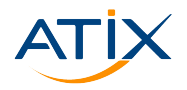

www.atix.de

#### ▶ De-cluster using stacks!

- ▶ Use stacks to strengthen and fasten your infrastructure!
- ▶ Empower your agents to choose stacks!